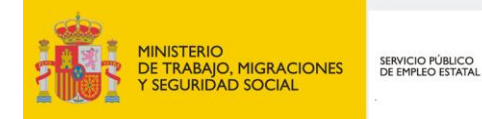

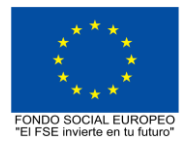

**PROGRAMA FORMATIVO DE LA ESPECIALIDAD FORMATIVA CÁLCULO Y DISEÑO DE ESTRUCTURAS BIM DE REVIT CON CYPECAD**

**EOCO061PO**

**PROGRAMAS DE FORMACIÓN DIRIGIDOS PRIORITARIAMENTE A TRABAJADORES OCUPADOS Noviembre 2018**

# **PROGRAMA DE LA ESPECIALIDAD FORMATIVA:**

CÁLCULO Y DISEÑO DE ESTRUCTURAS BIM DE REVIT CON CYPECAD

## **DATOS GENERALES DE LA ESPECIALIDAD FORMATIVA**

- **1. Familia Profesional:** EDIFICACIÓN Y OBRA CIVIL  **Área Profesional:** PROYECTOS Y SEGUIMIENTO DE OBRAS
- **2. Denominación:** CÁLCULO Y DISEÑO DE ESTRUCTURAS BIM DE REVIT CON CYPECAD
- **3. Código: EOCO061PO**
- **4. Objetivo General:** Adquirir los conocimientos y habilidades prácticas elementales y necesarias para exportar el modelo tridimensional BIM, generado en Revit, al software estándar de cálculo de estructuras CYPECAD con el fin de desarrollar el proyecto en su fase de ejecución: definición de elementos estructurales, incorporación de acciones, comprobación de la geometría, cálculo de la estructura, elaboración de la documentación técnica necesaria para la ejecución de la misma e incorporación del modelo calculado al modelo BIM de Revit.
- **5. Número de participantes:** Según normativa, el número máximo de participantes en modalidad presencial es de 30.

## **6. Duración:**

Horas totales: 30

Modalidad: Presencial

Distribución de horas:

Presencial:................. 30

Teleformación:........... 0

## **7. Requisitos mínimos de espacios, instalaciones y equipamiento:**

### 7.1 Espacio formativo:

AULA POLIVALENTE:

El aula contará con las instalaciones y equipos de trabajo suficientes para el desarrollo de la acción formativa. • Superficie: El aula deberá contar con un mínimo de 2m2 por alumno.

- Iluminación: luz natural y artificial que cumpla los niveles mínimos preceptivos.
- Ventilación: Climatización apropiada.

• Acondicionamiento eléctrico de acuerdo a las Normas Electrotécnicas de Baja Tensión y otras normas de aplicación.

- Aseos y servicios higiénicos sanitarios en número adecuado.
- Condiciones higiénicas, acústicas y de habitabilidad y seguridad, exigidas por la legislación vigente.
- Adaptabilidad: en el caso de que la formación se dirija a personas con discapacidad dispondrá de las
- adaptaciones y los ajustes razonables para asegurar la participación en condiciones de igualdad.
- PRL: cumple con los requisitos exigidos en materia de prevención de riesgos laborales

Cada espacio estará equipado con mobiliario docente adecuado al número de alumnos, así mismo constará de las instalaciones y equipos de trabajo suficientes para el desarrollo del curso.

#### 7.2 Equipamientos:

Se contará con todos los medios y materiales necesarios para el correcto desarrollo formativo.

- Pizarra.
- Rotafolios.
- Material de aula.
- Medios audivisuales.
- Mesa y silla para formador/a.
- Mesas y sillas para alumnos/as.
- Hardware y Software necesarios para la impartición de la formación.

- Conexión a Internet.

En su caso, equipamiento específico necesario para el desarrollo de la acción formativa:

• Aula multimedia con conexión a Internet y equipos informáticos suficientes con software instalado Revit de Autodesk 2018 o versión posterior., CYPECAD de CYPE Ingenieros 2018 o versión posterior, navegador, visualizador de archivos multimedia (vídeos) y ficheros PDF.

Los requisitos del sistema del equipo informático mínimo necesario para Revit 2018 son:

-Sistema operativo: Windows Microsoft® Windows® 7 SP1 de 64 bits: Enterprise, Ultimate, Professional o Home Premium; Microsoft Windows 8.1 de 64 bits: Enterprise, Pro o Windows 8.1, o Microsoft Windows 10 de 64 bits: Enterprise o Pro.

-Tipo de CPU: Procesador Intel® Pentium®, Xeon® o i-Series de uno o varios núcleos, o AMD® equivalente, con tecnología SSE2.

-Memoria: 4 GB de RAM.

-Pantalla de vídeo: 1280 x 1024 con color verdadero.

-Adaptador de vídeo: Adaptador de pantalla que admita color de 24 bits.

- Espacio en disco: 5 Gb. de espacio libre en disco.

-Dispositivo señalador: Dispositivo compatible con ratón de Microsoft o 3Dconnexion®.

-Proyector.

Se entregará a los participantes los manuales y el material didáctico necesarios para el adecuado desarrollo de la acción formativa

Las instalaciones y equipamientos deberán cumplir con la normativa industrial e higiénico sanitaria correspondiente y responderán a medidas de accesibilidad universal y seguridad de los participantes. En el caso de que la formación se dirija a personas con discapacidad se realizarán las adaptaciones y los ajustes razonables para asegurar su participación en condiciones de igualdad.

## **8. Requisitos necesarios para el ejercicio profesional:**

(Este epígrafe sólo se cumplimentará si existen requisitos legales para el ejercicio de la profesión)

#### **9. Requisitos oficiales de los centros:**

(Este epígrafe sólo se cumplimentará si para la impartición de la formación existe algún requisito de homologación / autorización del centro por parte de otra administración competente.

## **10. CONTENIDOS FORMATIVOS:**

1. PLANTEAMIENTO GENERAL DE LAS ESTRUCTURAS ORIENTADAS A BIM. IMPORTACIÓN DE MODELOS IFC.

1.1. Análisis de los elementos estructurales del modelo en REVIT.

- 1.2. Exportación del modelo mediante el formato de archivo de intercambio IFC.
- 1.3. Importación del modelo IFC desde CYPECAD.

1.4. Definición de las características estructurales de los elementos importados; definición de plantas, tipo de cimentación, cargas por plantas, pilares, forjados, cargas de cerramientos.

- 1.5. Datos Generales de la estructura; materiales, coeficientes de pandeo, acciones a considerar (DB-SE
- AE): cargas permanentes, sobrecargas de uso, viento, sismo, nieve, seguridad estructural contra incendio.
- 1.6. Entorno gráfico de CYPECAD, común a todas las estructuras.
- 1.7. Plantillas de dibujo y recursos de edición.
- 1.8. Modificaciones sobre el modelo IFC importado: Plantas, Grupos, Pilares.

2. ANÁLISIS E INTRODUCCIÓN DE ELEMENTOS ESTRUCTURALES CON CYPECAD: LOSAS DE CIMENTACIÓN, FORJADOS BIDIRECCIONALES.

- 2.1. Análisis estructural.
- 2.2. Adecuación a nuestro modelo estructural.

2.3. Introducción de elementos de cimentación; Losa de cimentación, datos del terreno, cálculo de coeficiente de balasto en cimentaciones flotantes.

- 2.4. Gestión de paños.
- 2.5. Introducción de forjados bidireccionales; ábacos, armados base.
- 2.6. Introducción de losas macizas. Comprobación de la geometría.

3. ANÁLISIS E INTRODUCCIÓN DE ELEMENTOS ESTRUCTURALES CON CYPECAD: ZAPATAS, VIGAS, FORJADOS UNIDIRECCIONALES.

3.1. Análisis estructural.

3.2. Adecuación a nuestro modelo estructural - Introducción de elementos de cimentación; zapatas, vigas centradoras y de atado, tipos de zapatas.

- 3.3. Introducción de elementos de cimentación; zapatas, vigas centradoras y de atado, tipos de zapatas.
- 3.4. Introducción de vigas; tipos: Planas, de Canto, Peraltadas, Zunchos Límite.
- 3.5. Introducción de forjados unidireccionales; creación de bases de datos.
- 3.6. Comprobación de la geometría.

4. INTRODUCCIÓN DE CARGAS, ACCIONES ACCIDENTALES Y LOSAS DE ESCALERAS CON CYPECAD. HERRAMIENTAS DE GRUPO.

4.1. Introducción de cargas sobre la estructura; cargas muertas, sobrecargas, tipos de carga, lineales, superficiales, puntuales.

4.2. Modificación de cargas.

- 4.3. Establecer sobrecargas tipo "damero".
- 4.4. Activación de viento, sismo, resistencia al fuego.

4.5. Introducción de Losas de escaleras; tipos, modificaciones. Algunas herramientas interesantes de grupos.

5. CÁLCULO DE LA ESTRUCTURA, ANÁLISIS Y MODIFICACIONES. EXPORTACIÓN DE RESULTADOS. INTEGRACIÓN DEL MODELO CYPECAD EN REVIT.

5.1. Cálculo de la estructura.

5.2. Consulta de resultados: Estados Límites de Servicio y Estados Limites Últimos, punzonamiento,

deformaciones en forjados bidireccionales, interpretaciones gráficas, toma de decisiones.

- 5.3. Modificaciones de los elementos estructurales.
- 5.4. Recálculo y comprobación de la estructura.
- 5.5. Elaboración de planos de estructura con CYPECAD. Configuración. Exportación a programas de CAD.
- 5.6. Exportación del modelo mediante el formato de archivo de intercambio IFC.
- 5.7. Importación del modelo IFC en REVIT.

5.8. Valoración y tratamiento de las distintas opciones de diseño estructural.